SimLab Sketchup Exporter For Inventor Скачать (Latest)

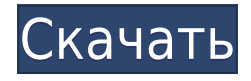

## **SimLab Sketchup Exporter For Inventor Crack + Free [32|64bit]**

SimLab Sketchup Exporter для Inventor — полезный и надежный плагин, который пригодится пользователям, которым необходимо экспортировать 3D-модели, проекты, сеансы и сборки в файл формата \*.skp. После завершения процесса установки плагин создаст новое ленточное меню. Чтобы экспортировать 3D-модель в SKP, вы просто нажимаете кнопку «Экспорт», затем выбираете имя и местоположение для экспортируемого файла. Скриншот SimLab Sketchup Exporter для Inventor: SimLab Sketchup Exporter для Inventor Отзывы клиентов Вы пишете отзыв: SimLab Sketchup Exporter для Inventor Как бы вы оценили этот продукт? 1 звезда 2 звезды 3 звезды 4 звезды 5 звезд Цена Качественный Отзывы клиентов Напишите свой отзыв Вы пишете отзыв: SimLab Sketchup Exporter для Inventor Как бы вы оценили этот продукт? 1 звезда 2 звезды 3 звезды 4 звезды 5 звезд Цена Качественный 1 из 1 нашел это полезным Опубликовано Пятница, 19 июля 2012 г. анонимно SimLab Sketchup Exporter для Inventor делает именно то, что мне нужно. SimLab Sketchup Exporter для Inventor отлично работает вторник, 2 марта 2012 г. Он работал без сучка и задоринки, и одного этого достаточно, чтобы я захотел сохранить его. Мне гораздо проще выполнять с ним определенные задачи (например, иметь возможность экспортировать модель в другой формат, включая экспорт в мой файл блендера. SimLab Sketchup Exporter для Inventor отлично работает — вторник, 2 марта 2012 г. Он работал без сучка и задоринки, и одного этого достаточно, чтобы я захотел сохранить его. Я считаю, что с ним намного проще выполнять определенные задачи (например, иметь возможность экспортировать модель в другой формат, включая экспорт в мой файл blender). Настоящее изобретение относится к области отбора проб химических составов флюидов из испытательного сосуда. В области медицинской диагностики и лечения потребность в диагностическом инструменте или лабораторном тесте для обнаружения присутствия химических или биологических веществ в жидкостях организма пациента имеет решающее значение. Лабораторные тесты могут использоваться по самым разным причинам, включая обнаружение и определение концентрации определенных химических веществ в крови пациента. Пример лабораторного теста, который требует обнаружения

## **SimLab Sketchup Exporter For Inventor With Registration Code**

- SimLab Sketchup Exporter для Inventor — бесплатное приложение для создания 3D-моделей и перехода между сценами для Windows, Mac и Android После завершения процесса установки плагин создаст новое ленточное меню. Чтобы экспортировать 3D-модель в SKP, вы просто нажимаете кнопку «Экспорт», затем выбираете имя и местоположение для экспортируемого файла. SimLab Sketchup Exporter для Inventor — полезный и надежный плагин, который пригодится пользователям, которым необходимо экспортировать 3D-модели, проекты, сеансы и сборки в файл формата \*.skp. После завершения процесса установки плагин создаст новое ленточное меню. Чтобы экспортировать 3D-модель в SKP, вы просто нажимаете кнопку «Экспорт», затем выбираете имя и местоположение для экспортируемого файла. SimLab Sketchup Exporter для Inventor Описание: - SimLab Sketchup Exporter для Inventor бесплатное приложение для создания 3D-моделей и перехода между сценами для Windows, Mac и Android После завершения процесса установки плагин создаст новое ленточное меню.

Чтобы экспортировать 3D-модель в SKP, вы просто нажимаете кнопку «Экспорт», затем выбираете имя и местоположение для экспортируемого файла. SimLab Sketchup Exporter для Inventor — полезный и надежный плагин, который пригодится пользователям, которым необходимо экспортировать 3D-модели, проекты, сеансы и сборки в файл формата \*.skp. После завершения процесса установки плагин создаст новое ленточное меню. Чтобы экспортировать 3D-модель в SKP, вы просто нажимаете кнопку «Экспорт», затем выбираете имя и местоположение для экспортируемого файла. SimLab Sketchup Exporter для Inventor Описание: - SimLab Sketchup Exporter для Inventor — бесплатное приложение для создания 3D-моделей и перехода между сценами для Windows, Mac и Android После завершения процесса установки плагин создаст новое ленточное меню. Чтобы экспортировать 3D-модель в SKP, вы просто нажимаете кнопку «Экспорт», затем выбираете имя и местоположение для экспортируемого файла. SimLab Sketchup Exporter для Inventor — полезный и надежный плагин, который пригодится пользователям, которым необходимо экспортировать 3D-модели, проекты, сеансы и сборки в файл формата \*.skp. После завершения процесса установки плагин создаст новое ленточное меню. Чтобы экспортировать 3D-модель в SKP, вам просто 1eaed4ebc0

# **SimLab Sketchup Exporter For Inventor Crack + Full Product Key [Latest-2022]**

SimLab Sketchup Exporter для Inventor — это полезный и надежный плагин, который пригодится пользователям, которым необходимо экспортировать 3D-модели, проекты, сеансы и сборки в файловый формат \*.skp. После завершения процесса установки плагин создаст новое ленточное меню. Чтобы экспортировать 3D-модель в SKP, вы просто нажимаете кнопку «Экспорт», затем выбираете имя и местоположение для экспортируемого файла. Плагин поддерживает одно из известных сторонних программ САПР и экспортирует 3D-модели со всеми необходимыми функциями в папку с именем Папка экспорта. Плагин содержит набор файлов конфигурации, которые предоставляют пользователю множество возможностей для управления экспортируемой моделью. Мы рекомендуем вам сохранить параметры конфигурации по умолчанию, но вы всегда можете изменить их по своему усмотрению. Пользователь может выбрать количество слоев и настроек слоев в экспортируемой модели. Инструкция по установке: Дважды щелкните загруженный файл архива, и он начнет процесс установки. Это может занять несколько минут и задаст вам несколько вопросов. Нажмите "Далее. Когда установка будет завершена, вы увидите информацию «Exporter Success». Теперь вы можете запустить плагин из папки плагина. Для этого нажмите здесь. Что нового в SimLab Sketchup Exporter для Inventor SimLab Sketchup Exporter для Inventor вер. 1,4 В этой версии был внесен ряд улучшений, делающих плагин более удобным и эффективным. В этой новой версии плагин сгенерирует файл конфигурации, чтобы сохранить ваши настройки, которые будет легче сохранять и восстанавливать. Плагин также переключится на совместимый формат файла, если это необходимо. В чем разница между SketchUp и SimLab? SimLab Sketchup Exporter for Inventor будет обрабатывать только 3D-модели, созданные с помощью SketchUp. Я скачал файл проекта, и у меня есть программное обеспечение Inventor, но я не вижу ни одной ленты simlab-editor в списке. Что мне делать?В: Как поделиться одним и тем же видом с разными разрешениями В моем приложении для Android я использую один и тот же макет с разным разрешением для разных устройств. В некоторых устройствах макет больше экрана устройства, а в некоторых меньше. Я создал один макет, в который я добавил только те компоненты, которые потребуются макету, для которого не потребуется прокрутки.

#### **What's New in the?**

SimLab Sketchup Exporter для Inventor — это полезный и надежный плагин, который пригодится пользователям, которым необходимо экспортировать 3D-модели, проекты, сеансы и сборки в файловый формат \*.skp. После завершения процесса установки плагин создаст новое ленточное меню. Чтобы экспортировать 3D-модель в SKP, вы просто нажимаете кнопку «Экспорт», затем выбираете имя и местоположение для экспортируемого файла. Плагин также можно использовать для преобразования модели из Blender напрямую в SKP. Кроме того, он также поддерживает экспорт в форматы PLY и OBJ. При первом использовании плагина пользователю предлагается выбрать режим работы. Например, текущий проект можно экспортировать в PLY или OBJ, что очень удобно. Задачи, которые вы можете выполнять с помощью этого плагина: \* Экспорт модели в формат файла PLY, OBJ, \*.skp \* Импорт модели из

файлов формата PLY, OBJ \* Экспорт модели в Sketchup (.skp) \* Импорт модели из Sketchup (.skp) \* Импорт модели напрямую из Sketchup (.skp) \* Преобразование модели из Blender напрямую в Sketchup (.skp) \* Импорт данных древовидной структуры BVH \* Создайте файл непосредственно из класса Sketchup Что нового: Улучшена производительность и исправлены ошибки Бесплатная версия включает в себя все функции полной версии с ограниченным временем использования. SimLab Sketchup Exporter для Inventor — бесплатная версия (25 мин) Бесплатная версия SimLab Sketchup Exporter для Inventor — один из лучших бесплатных плагинов Sketchup. С помощью этого плагина вы можете экспортировать модель из Sketchup напрямую в файл формата \*.skp. После завершения процесса установки плагин создаст новое ленточное меню. Чтобы экспортировать 3D-модель в SKP, вы просто нажимаете кнопку «Экспорт», затем выбираете имя и местоположение для экспортируемого файла. Это лучший бесплатный плагин для Sketchup, потому что он может экспортировать модели прямо из Sketchup без необходимости открывать файл в какой-либо другой программе. После завершения процесса установки плагин создаст новое ленточное меню.Чтобы экспортировать 3D-модель в SKP, вы просто нажимаете кнопку «Экспорт», затем выбираете имя и местоположение для экспортируемого файла. Вы также можете экспортировать файлы .dae непосредственно в SKP. Вы можете конвертировать 3D и 2D модели из Blender.

## **System Requirements:**

Игра будет полностью совместима как с Windows 8, так и с Windows 7, а также со следующими операционными системами: Другие требования: ПРИМЕЧАНИЕ. Чтобы играть в игру, на вашем компьютере должен быть установлен Adobe Flash Player версии 10.2 или более поздней. ОРИГИНАЛЬНЫЕ ИГРОКИ: - Чтобы использовать сетевые функции игры, вам необходимо, чтобы ваша копия игры была зарегистрирована в вашей учетной записи PSN. - Ваш сетевой прогресс и рейтинг в многопользовательской игре будут привязаны к вашей учетной записи PSN. Если

Related links: